# Wo wende ich eine QoS-Service-Richtlinie auf eine ATM-Schnittstelle an?  $\overline{a}$

# Inhalt

[Einführung](#page-0-0) [Voraussetzungen](#page-0-1) [Anforderungen](#page-0-2) [Verwendete Komponenten](#page-1-0) [Konventionen](#page-1-1) [Entscheidungskriterien](#page-1-2) [Richtlinien für Cisco Router der Serien 2600, 3600 und 7200](#page-3-0) **[Eingaberichtlinien](#page-3-1)** [Ausgaberichtlinien](#page-3-2) [Richtlinien für Cisco Router der Serie 7500](#page-3-3) [Kontrolle von IP-Layer-Datenflüssen durch klassenbasiertes Shaping](#page-5-0) [Service-Richtlinien und MPLS](#page-6-0) [Anwenden von Service-Richtlinien mit QDM und QPM](#page-6-1) [Zugehörige Informationen](#page-7-0)

# <span id="page-0-0"></span>**Einführung**

Die modulare QoS-CLI ist eine CLI-Struktur (Command Line Interface), die es Ihnen ermöglicht, Servicerichtlinien zu erstellen und diese Richtlinien an Schnittstellen, Subschnittstellen und virtuelle ATM- oder Frame Relay-Schaltungen (VCs) anzuhängen. Eine Datenverkehrsrichtlinie enthält eine Datenverkehrsklasse und eine oder mehrere QoS-Funktionen. Eine Datenverkehrsklasse wird zur Klassifizierung des Datenverkehrs verwendet, während die QoS-Funktionen in der Dienstrichtlinie festlegen, wie der klassifizierte Datenverkehr behandelt wird.

In diesem Dokument wird erläutert, wo Service-Richtlinien auf ATM-Schnittstellen angewendet werden sollen. Service-Richtlinien sind Teil des CoS-Funktionssatzes (Class of Service) von IP an ATM für differenzierte Service-over-ATM-Schnittstellen. Weitere Informationen zu IP-to-ATM-CoS finden Sie unter [Übersicht über die IP-to-ATM-Klasse](http://www.cisco.com/en/US/docs/ios/12_2/qos/configuration/guide/qcfipaov_ps1835_TSD_Products_Configuration_Guide_Chapter.html) und [Konfiguration von IP zu ATM Class of](http://www.cisco.com/en/US/docs/ios/12_2/qos/configuration/guide/qcfipatm_ps1835_TSD_Products_Configuration_Guide_Chapter.html) [Service.](http://www.cisco.com/en/US/docs/ios/12_2/qos/configuration/guide/qcfipatm_ps1835_TSD_Products_Configuration_Guide_Chapter.html) Dieses Dokument setzt ein Verständnis von IP an ATM CoS und der Befehle des MQC voraus.

# <span id="page-0-1"></span>Voraussetzungen

### <span id="page-0-2"></span>Anforderungen

Für dieses Dokument bestehen keine speziellen Anforderungen.

#### <span id="page-1-0"></span>Verwendete Komponenten

Dieses Dokument ist nicht auf bestimmte Software- und Hardwareversionen beschränkt.

Die Informationen in diesem Dokument wurden von den Geräten in einer bestimmten Laborumgebung erstellt. Alle in diesem Dokument verwendeten Geräte haben mit einer leeren (Standard-)Konfiguration begonnen. Wenn Ihr Netzwerk in Betrieb ist, stellen Sie sicher, dass Sie die potenziellen Auswirkungen eines Befehls verstehen.

#### <span id="page-1-1"></span>Konventionen

Weitere Informationen zu Dokumentkonventionen finden Sie in den [Cisco Technical Tips](http://www.cisco.com/en/US/tech/tk801/tk36/technologies_tech_note09186a0080121ac5.shtml) [Conventions.](http://www.cisco.com/en/US/tech/tk801/tk36/technologies_tech_note09186a0080121ac5.shtml)

## <span id="page-1-2"></span>Entscheidungskriterien

Ab der Cisco IOS® Softwareversion 12.2 und 12.2T unterstützen ATM-Schnittstellen Service-Richtlinien an drei logischen Schnittstellen: Hauptschnittstelle, Subschnittstelle und VC. Die Auswahl einer bestimmten logischen Schnittstelle hängt von den QoS-Funktionen ab, die in der Datenverkehrsrichtlinie angewendet werden. Bestimmen Sie anhand der folgenden Tabelle, wo eine Servicerichtlinie angewendet werden soll:

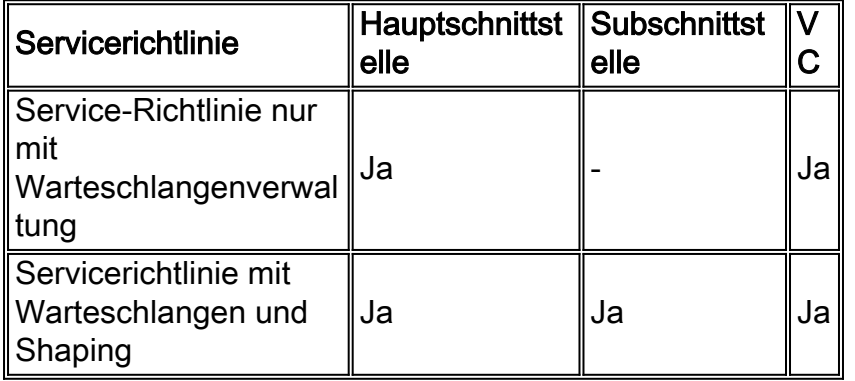

Die Cisco IOS Software druckt die folgende Protokollmeldung aus, wenn Sie versuchen, eine Richtlinie an eine Subschnittstelle und eine PVC anzuhängen, die keine zulässige Kombination ist.

Hinweis: Um diese Meldung anzuzeigen, muss der Befehl der Protokollierungskonsole im globalen Konfigurationsmodus konfiguriert werden.

```
3640-105(config)#int atm 1/0.1 point
3640-105(config-subif)#service-policy output leslie
3640-105(config-subif)#
2w5d: Attaching service policy to sub-interface and pvc
concurrently is not allowed
```
Im Allgemeinen gelten Funktionen für Warteschlangen, die mit Befehlen wie Zufallserkennung, Bandbreite, Priorität und Fair-Queue angewendet werden, nur im Kontext einer hierarchischen Richtlinie mit Shaping auf der übergeordneten Richtlinie, um einen bandbreitenbeschränkten Datenverkehrsstrom mit Warteschlangen von überzähligen Paketen zu erstellen. Anders ausgedrückt: Ein Warteschlangenmechanismus gilt für Pakete, die durch einen Shaping-Mechanismus in einer Warteschlange gehalten wurden. Eine Dienstrichtlinie, die

Warteschlangenverwaltung und kein Shaping angibt, kann nicht direkt auf Subschnittstellen eines Typs angewendet werden, da Subschnittstellen grundsätzlich keinen Überlastungszustand unterstützen. Stattdessen müssen Sie zunächst das Shaping auf die Subschnittstelle mit klassenbasiertem Shaping anwenden. Die Cisco IOS-Software druckt die folgende Protokollmeldung, wenn eine ATM-Subschnittstelle mit einer Dienstrichtlinie konfiguriert ist, die Warteschlangen ohne Shaping anwendet.

Hinweis: Um diese Meldung anzuzeigen, muss der Befehl logging console im globalen Konfigurationsmodus konfiguriert werden.

7200-16(config)#**int atm 5/0.20** 7200-16(config-subif)#**pvc 1/20** 7200-16(config-if-atm-vc)#**exit** 7200-16(config-subif)#**service-policy output queuenoshape** CBWFQ : Not supported on subinterfaces

Die gleiche Richtlinie wird jedoch für einen ATM-VC akzeptiert, da der VC natives ATM-Layer-Shaping über die Befehle vbr-nrt, vbr-rt, cbr oder abr unterstützt.

```
7200-16(config)#int atm 5/0.20
7200-16(config-subif)#pvc 1/50
7200-16(config-if-atm-vc)#vbr-nrt 100 100 94
7200-16(config-if-atm-vc)#service-policy output queuenoshape
7200-16(config-if-atm-vc)#end
7200-16#show policy-map int atm 5/0.20
 ATM5/0.20: VC 1/50 -
Service-policy output: queuenoshape
     Class-map: leslie (match-all)
       0 packets, 0 bytes
       5 minute offered rate 0 bps, drop rate 0 bps
      Match: any
       Queueing
        Strict Priority
        Output Queue: Conversation 24
        Bandwidth 50 (kbps) Burst 1250 (Bytes)
         (pkts matched/bytes matched) 0/0
         (total drops/bytes drops) 0/0
     Class-map: class-default (match-any)
       0 packets, 0 bytes
       5 minute offered rate 0 bps, drop rate 0 bps
      Match: any
```
Im folgenden Abschnitt finden Sie Einschränkungen, welche Router-Plattformen den Shape-Befehl unterstützen.

Neuere ATM-Schnittstellenhardware wie der PA-A3-Port-Adapter und die ATM-Netzwerkmodule für die Serien 2600 und 3600 erstellen eine separate Paketwarteschlange für jeden Virtual Circuit (VC). Mit VC-Warteschlangen soll sichergestellt werden, dass ein überlasteter VC nicht alle Speicherressourcen verbraucht und andere VCs verliert. Daher ist die Anwendung einer Service-Richtlinie am logischsten auf PVC-Ebene im VC-Konfigurationsmodus. Weitere Informationen zur VC-Warteschlangenverwaltung finden Sie unter [Understanding Per-VC Transmit Queuing on the](http://www.cisco.com/warp/customer/121/pvcqu_6187.html) [PA-A3 and NM-1A ATM Interfaces \(Grundlegendes Per-VC Transmit Queuing\).](http://www.cisco.com/warp/customer/121/pvcqu_6187.html)

Wenn Ihre Dienstrichtlinie die Paketkennzeichnung mit dem Befehl set oder die Datenverkehrsüberwachung mit dem Befehl Police anwendet, können Sie auch eine Richtlinie auf die ATM-Subschnittstelle anwenden.

Ältere ATM-Hardware verwaltet keine VC-Warteschlangen. Beispielsweise wurde der PA-A1 für die Verwendung in LAN-Emulation-Umgebungen (LAN Emulation) auf dem Campus entwickelt und verwaltet nur eine Warteschlange auf Schnittstellenebene. Daher können Sie die PA-A1- Hauptschnittstelle als eine einzige "Fettleitung" behandeln und eine Dienstrichtlinie mit Warteschlangenfunktionen auf die Hauptschnittstelle anwenden. Weitere Informationen finden Sie unter [Understanding ATM Hardware Support for IP to ATM CoS.](http://www.cisco.com/warp/customer/121/hw_support.html)

# <span id="page-3-0"></span>Richtlinien für Cisco Router der Serien 2600, 3600 und 7200

Ab den Cisco IOS Software-Versionen 12.2(4)T und 12.2(2) unterstützen ATM- und Frame-Relay-Schnittstellen eine Richtlinie oder bestimmte Kombinationen von mehreren Richtlinien.

### <span id="page-3-1"></span>**Eingaberichtlinien**

ATM-Schnittstellen auf anderen Plattformen als der Cisco Serie 7500 unterstützen die Richtlinien für Eingabeservices nur auf einer logischen Schnittstelle. Die Anwendung von Dienstrichtlinien auf die Hauptschnittstelle und eine Subschnittstelle dieser Hauptschnittstelle wird nicht unterstützt. Wenn Sie eine Service-Richtlinie auf PVC-Ebene anwenden, wie empfohlen, kann jede PVC eine eigene Input Service-Richtlinie unterstützen.

### <span id="page-3-2"></span>Ausgaberichtlinien

ATM-Schnittstellen auf anderen Plattformen als der Cisco Serie 7500 unterstützen Ausgangsservicerichtlinien auf bis zu zwei logischen Schnittstellen gleichzeitig. In der folgenden Tabelle sind die gültigen Kombinationen aufgeführt.

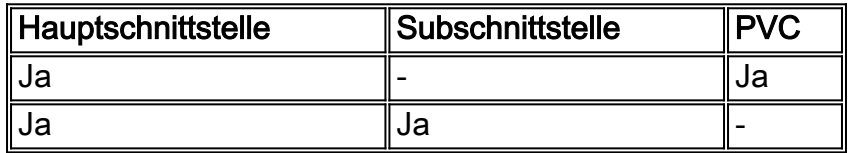

Wenn Sie eine Output-Service-Richtlinie auf einen VC anwenden und dann eine Richtlinie auf eine Subschnittstelle anwenden, wird nur die erste angehängte Richtlinie wirksam.

# <span id="page-3-3"></span>Richtlinien für Cisco Router der Serie 7500

Die Cisco Serie 7500 verwendet eine verteilte Architektur, die einen hohen Paketdurchsatz sicherstellt, indem die Entscheidungen zur Paketweiterleitung vom Route Switch Processor (RSP) auf die VIPs verschoben werden. Diese Architektur ermöglicht auch die Bereitstellung umfangreicher erweiterter IP-Services wie QoS, indem die Verarbeitungslast auf die verschiedenen unabhängigen Prozessoren der VIPs verteilt wird.

Je nach Schnittstellenhardware unterstützt die Cisco Serie 7500 zwei QoS-Formen:

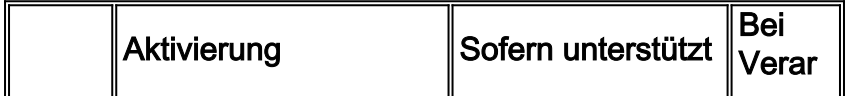

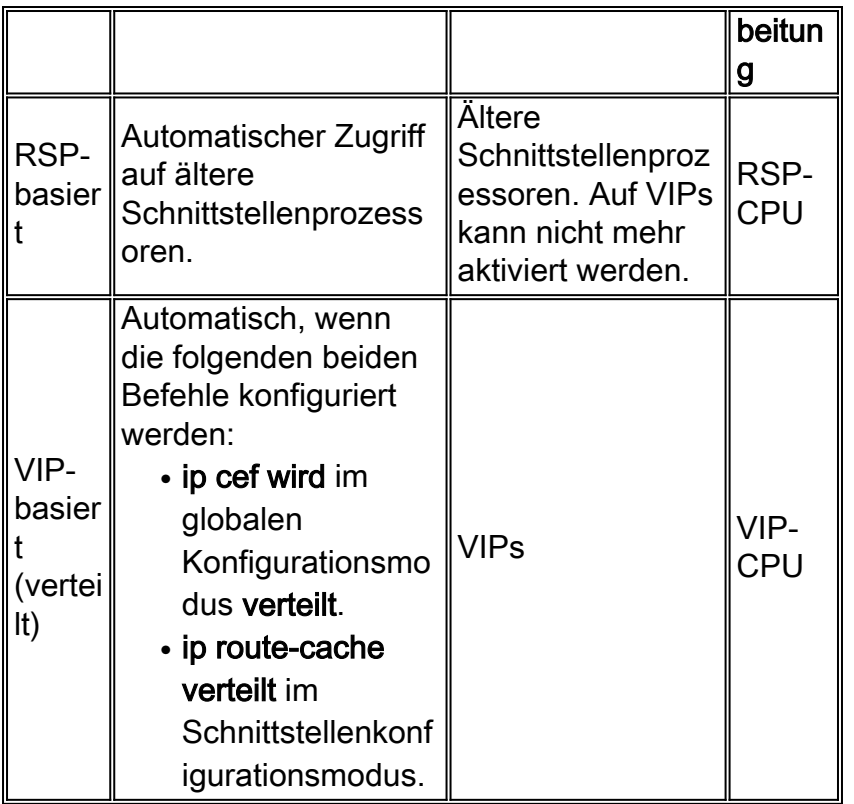

Im Allgemeinen werden VIP-basierte QoS-Mechanismen, die über die modulare QoS-CLI (MQC) angewendet werden, einschließlich Befehlen wie Bandbreite, Priorität, Form und Polizei, in drei Cisco IOS Software-Release-Zügen eingeführt:

- Cisco IOS Software Release 12.0(XE), die zu 12.1(E) wurde.
- Cisco IOS Softwareversion 12.0(9)S.
- Cisco IOS Software Release 12.1(5)T, die zum Mainline 12.2 und 12.2T wurde.

In diesen Versionen fügen Sie eine Service-Richtlinie direkt zu einer ATM-PVC hinzu und bieten Funktionen pro VC. Alle MQC-Befehle - einschließlich Polizei, Set, Bandbreite, Priorität und Form - werden unterstützt. Wenn Sie eine Richtlinie an eine ATM-Subschnittstelle anhängen und die Subschnittstelle über eine einzige ATM-PVC verfügt, entspricht das resultierende Verhalten dem, als wären die Richtlinien an die PVC angeschlossen. Da Richtlinien direkt an eine PVC angeschlossen werden können, gibt es in der Regel keinen Grund, eine Richtlinie an eine Subschnittstelle anzuhängen. Aus Gründen der Abwärtskompatibilität behielt Cisco die Servicerichtlinien für die Subschnittstelle beim PA-A3 bei.

In der folgenden Tabelle ist die schrittweise Entwicklung der Unterstützung für Servicebestimmungen an logischen Schnittstellen auf dem PA-A3 der Cisco Serie 7500 aufgeführt.

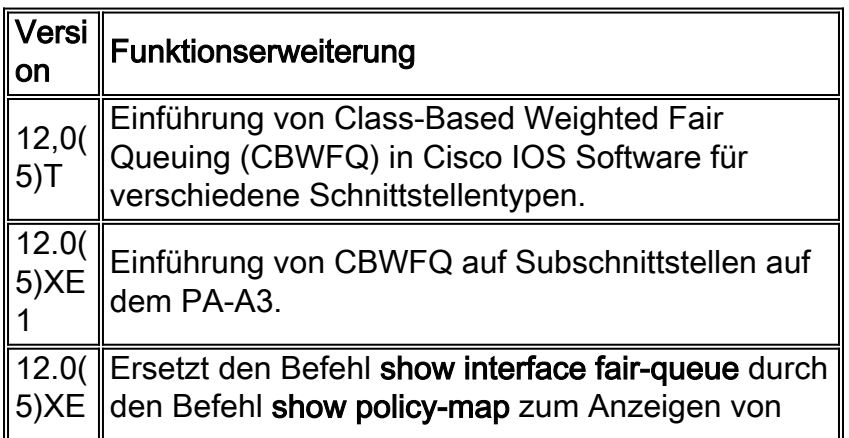

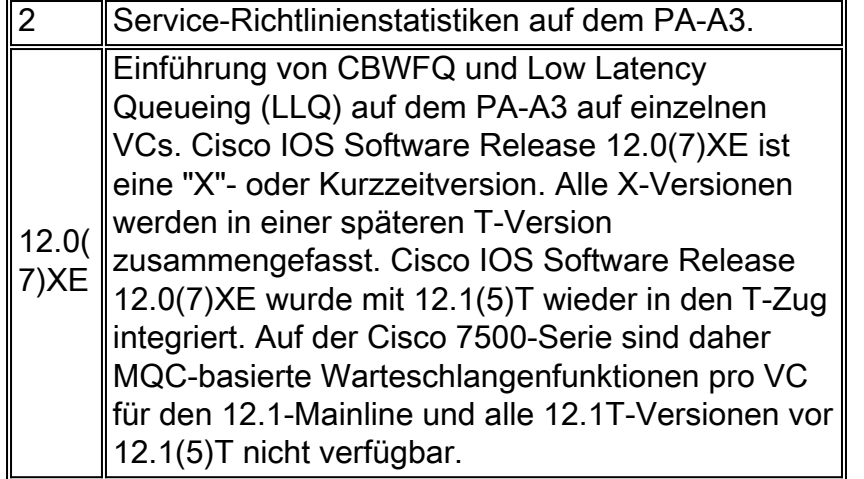

Der Befehl show interface atm zeigt "Queuing Strategy: fünfo" ein, auch nachdem Sie eine Warteschlangenbasierte Servicerichtlinie angewendet haben. Die Warteschlangenstrategie spiegelt die Ansicht des Cisco RSP der Serie 7500 wider und nicht den Status der verteilten Services. Überprüfen Sie mit dem Befehl show policy interface die erwartete Funktionalität.

#### 7500#**show interface atm 3/0**

```
 ATM3/0 is up, line protocol is up (looped)
   Hardware is ENHANCED ATM PA
   Internet address is 10.10.1.2/24
   MTU 4470 bytes, sub MTU 4470, BW 44209 Kbit, DLY 190 usec,
      reliability 255/255, txload 1/255, rxload 1/255
   Encapsulation ATM, loopback set
   Keepalive not supported
   Encapsulation(s): AAL5
   4096 maximum active VCs, 5 current VCCs
   VC idle disconnect time: 300 seconds
  Signalling vc = 1, vpi = 0, vci = 5 UNI Version = 4.0, Link Side = user
   0 carrier transitions
   Last input 00:00:17, output 00:00:17, output hang never
   Last clearing of "show interface" counters 2d12h
   Input queue: 0/75/0/0 (size/max/drops/flushes); Total output drops: 0
   Queueing strategy: fifo
   5 minute input rate 0 bits/sec, 0 packets/sec
   5 minute output rate 0 bits/sec, 0 packets/sec
   [output omitted]
```
## <span id="page-5-0"></span>Kontrolle von IP-Layer-Datenflüssen durch klassenbasiertes **Shaping**

ATM-Schnittstellen unterstützen natives ATM-Layer-Shaping mithilfe eines Befehls wie vbr-nrt und abr. Zusätzlich können Sie bestimmte IP-Layer-Flows oder Subnetze gestalten, die über eine ATM-Schnittstelle weitergeleitet werden. Ab der Cisco IOS Software-Version 12.2(8)T unterstützt nur die Cisco Serie 7500 mit verteilten QoS-Services eine solche Konfiguration mit Cisco IOS 12.2 Mainline-, 12.1E- und 12.0S-Release-Zügen.

Diese Konfiguration verwendet in der Regel eine hierarchische Richtlinie mit Shaping auf der übergeordneten Ebene und Warteschlangenverwaltung auf der untergeordneten Ebene. Nachfolgend finden Sie eine Beispielkonfiguration.

#### Beispielkonfiguration für hierarchische Richtlinien mit

#### shape-Befehl policy-map child class prec2 bandwidth percent 60 class prec4 bandwidth percent 20 class class-default fair-queue ! policy-map parent class prec24 shape average 10240000 40960 40960 service-policy child ! interface ATM5/0/0.1 point-to-point pvc 1/101 vbr-nrt 50000 50000 94 service-policy output parent

Die Cisco Serien 3600 und 2600 und andere nicht verteilte Plattformen unterstützen kein klassenbasiertes Shaping mit dem Shape-Befehl an ATM-Routerschnittstellen. Es wurde eine Funktionsanfrage eingereicht. Konfigurieren Sie als Problemumgehung klassenbasierte Richtlinien pro VC mithilfe einer Dienstrichtlinie, die den Polizeibefehl anwendet. In dieser Konfiguration erstellen Sie keine Richtlinie für untergeordnete Warteschlangen, da ein Policer ein Paket einfach verwirft oder weiterleitet und keine Überschreitung der Burst-Parameter in die Warteschlange stellt. Die Cisco 7200 und 7500 unterstützen klassenbasiertes Shaping für ATM VCs nur in 12.0(26)S und höheren S-Zügen.

# <span id="page-6-0"></span>Service-Richtlinien und MPLS

Mit der Cisco IOS Software-Version 12.2(2)T wird eine neue Form des Rückdrucks auf die PA-A3 eingeführt, um Warteschlangen auf einer Tag-Switching-Schnittstelle über eine Reihe von Tag-VCs (Tag VCs) zu unterstützen, die nicht mit UBR vergleichbar sind. Der einzige Überlastungs-Feedback-Mechanismus in dieser Konfiguration gilt für die gesamte Gruppe von TVCs, nicht für einzelne VCs.

# <span id="page-6-1"></span>Anwenden von Service-Richtlinien mit QDM und QPM

Cisco bietet zwei grafische Benutzeroberflächen-Tools für die Konfiguration und Überwachung erweiterter IP-basierter QoS-Funktionen in Cisco Routern und erleichtert die QoS-Konfiguration und -Überwachung.

Der QoS-Geräte-Manager 2.1 kann Dienstrichtlinien nur auf Subschnittstellen und Hauptschnittstellen anwenden. kann keine Service-Richtlinie auf VC-Ebene angewendet werden. Weitere Informationen finden Sie in den [Versionshinweisen.](http://www.cisco.com/univercd/cc/td/doc/product/rtrmgmt/qdm/qdmrn21.htm) Ab August 2002 sind VC-Layer-Service-Richtlinien, die innerhalb von QDM konfiguriert wurden, nicht geplant.

QoS Policy Manager 2.1 unterstützt die Konfiguration von Service-Richtlinien auf ATM Point-to-Point-Subschnittstellen mit einem einzigen VC. Weitere Informationen finden Sie in den [Versionshinweisen und im Installationsleitfaden für CiscoWorks2000 QoS Policy Manager 2.1.](http://www.cisco.com/univercd/cc/td/doc/product/rtrmgmt/qos/qpm21/qpm21rn.htm) [QPM 3.0](http://www.cisco.com/univercd/cc/td/doc/product/rtrmgmt/qos/qpm21/qpm21rn.htm) unterstützt die Konfiguration von VC-Layer-Service-Richtlinien.

# <span id="page-7-0"></span>Zugehörige Informationen

- [Konfigurieren von IP für ATM Class of Service](http://www.cisco.com/en/US/docs/ios/12_2/qos/configuration/guide/qcfipatm_ps1835_TSD_Products_Configuration_Guide_Chapter.html?referring_site=bodynav)
- [Weitere ATM-Informationen](http://www.cisco.com/web/psa/technologies/index.html?c=268435599&referring_site=bodynav)
- [Technischer Support Cisco Systems](http://www.cisco.com/cisco/web/support/index.html?referring_site=bodynav)